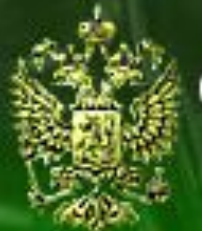

### Судебное делопроизводство

Судебный департамент при Верховном Суде Российской Федерации

# **Урок 13.2. Настройка справочника «Иерархия судов», регистрация пользователей системы**

# **Шаг 1. Открытие справочника «Иерархия судов»**

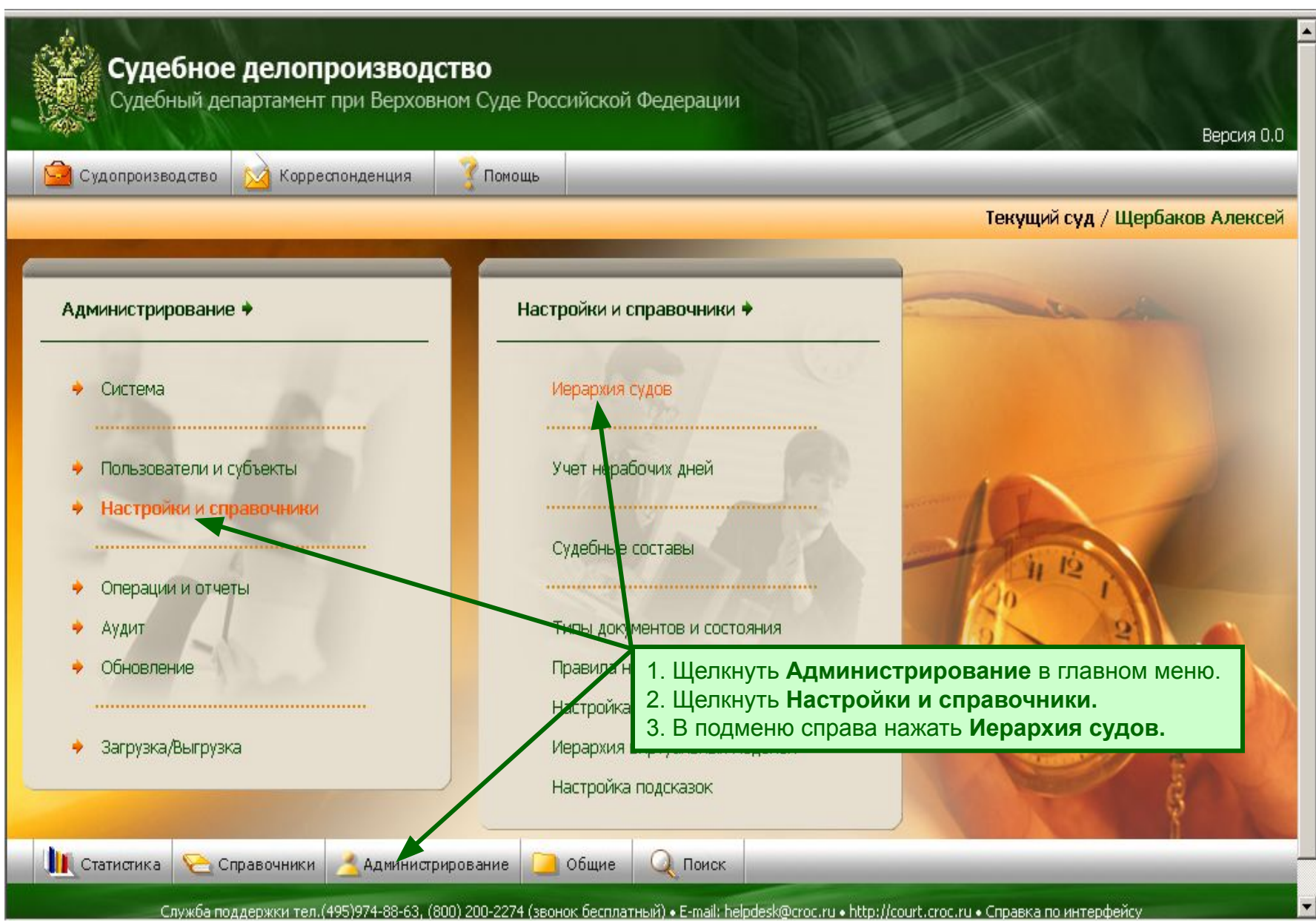

# **Шаг 2. Регистрация суда**

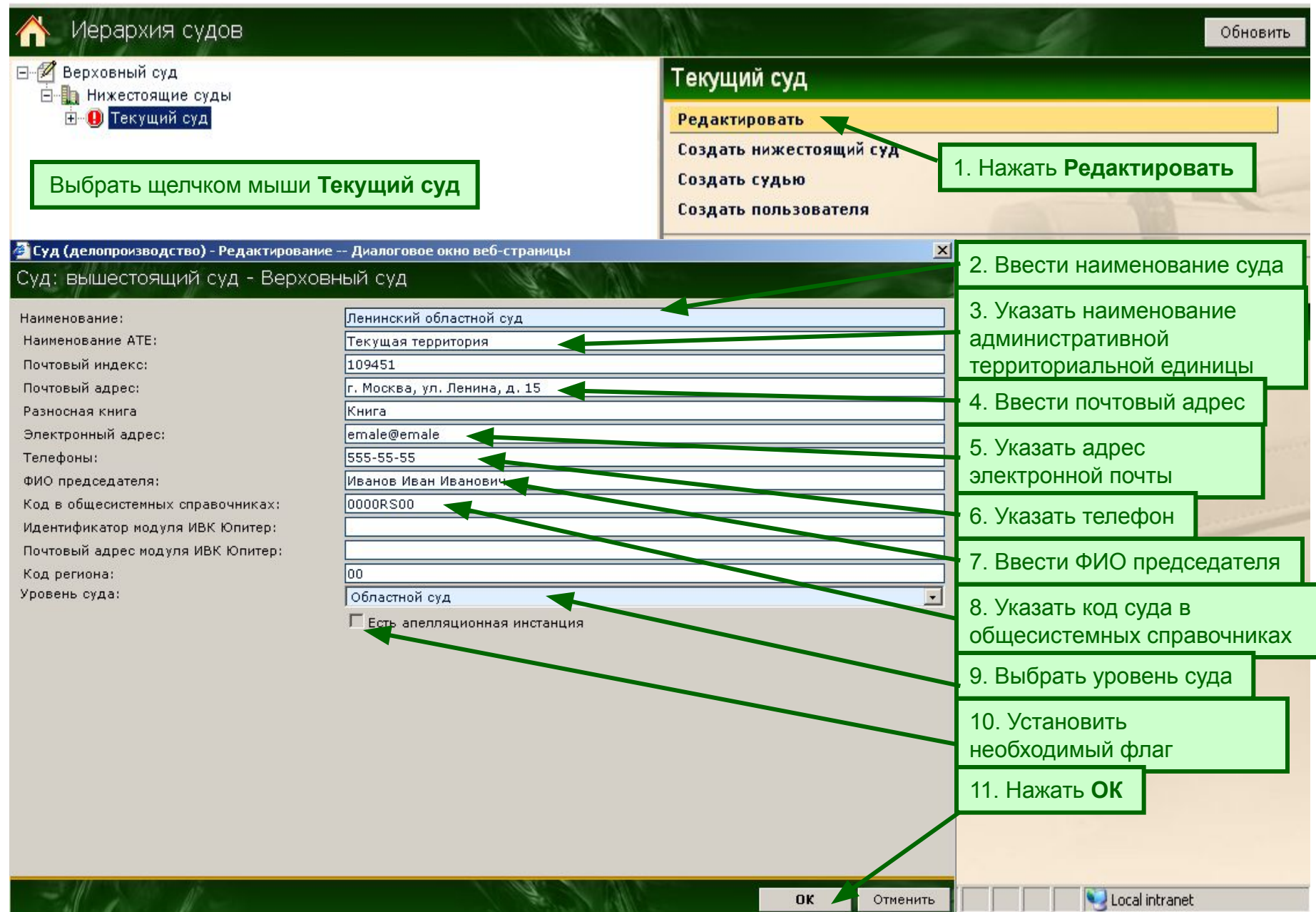

#### **Шаг 3. Регистрация нижестоящего суда**

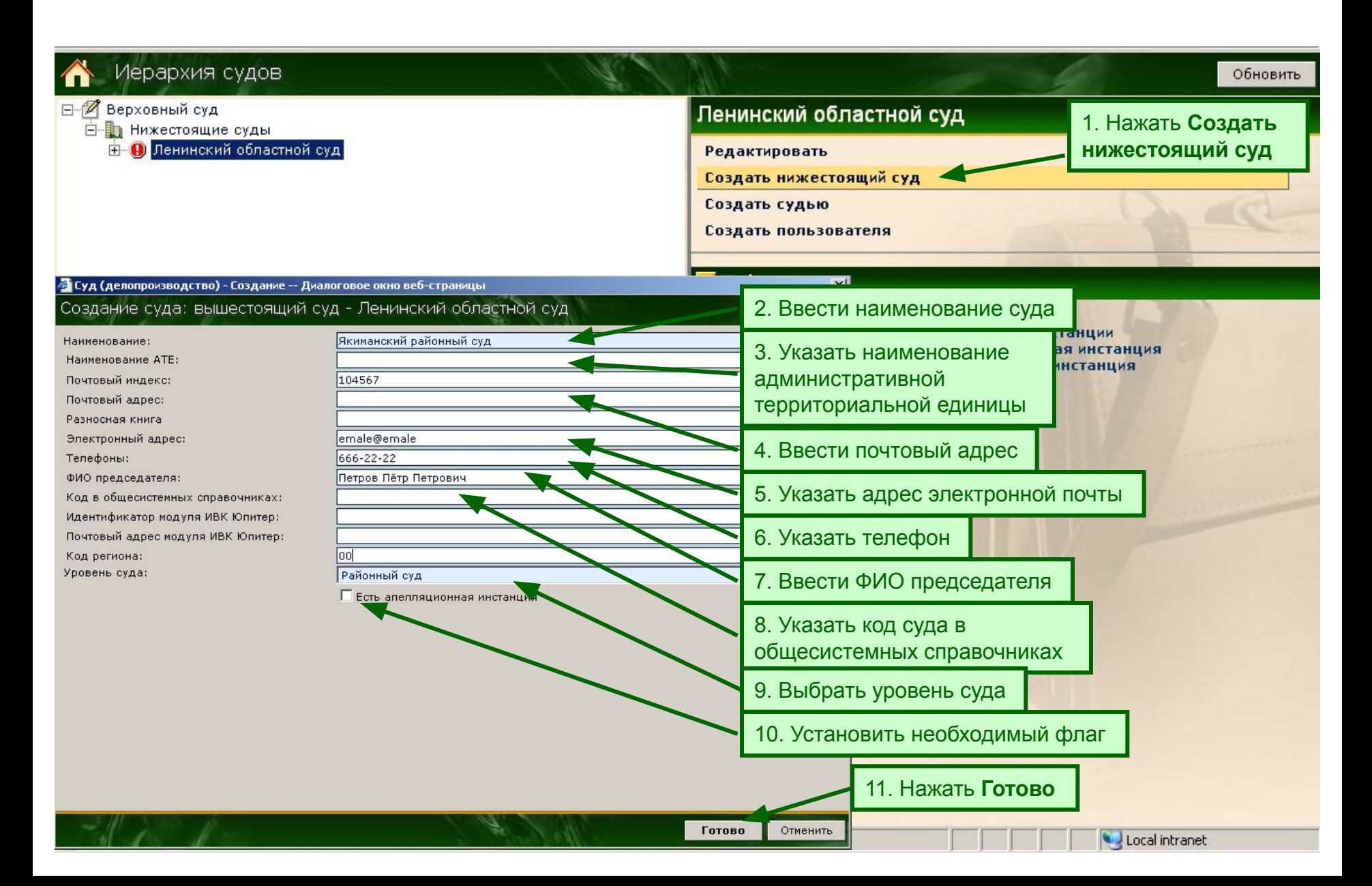

# **Шаг 4. Регистрация судьи**

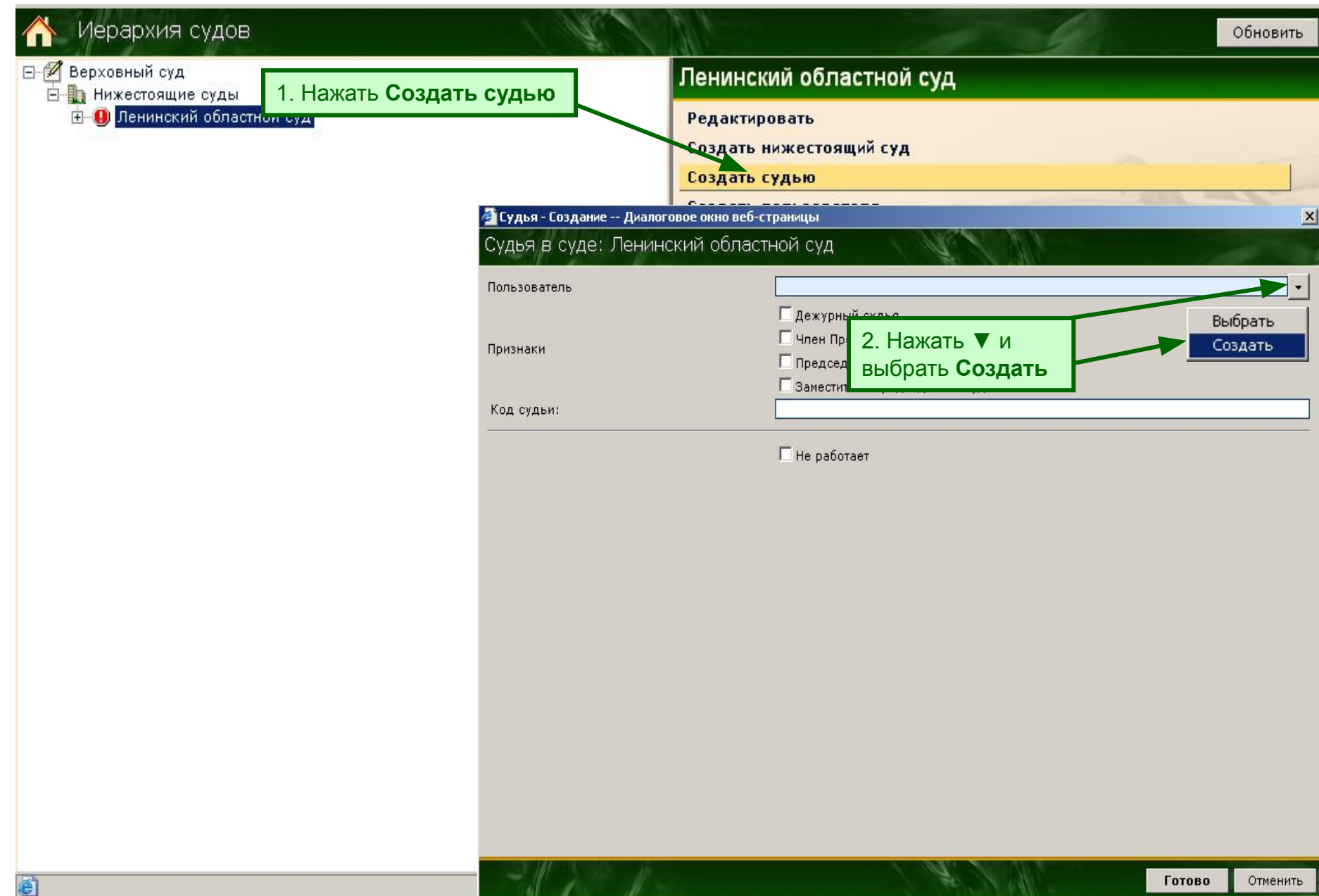

### **Шаг 4.1. Регистрация судьи**

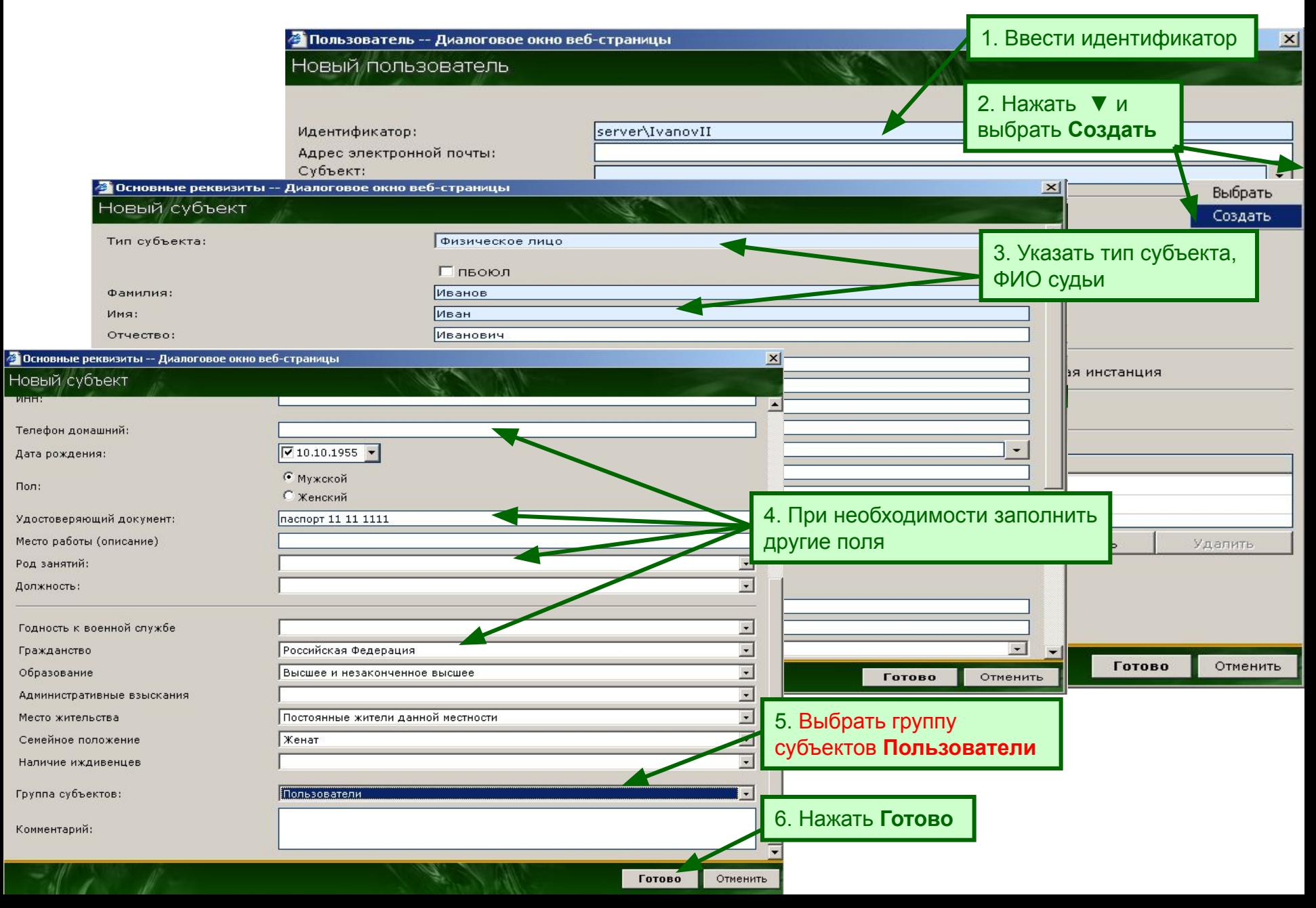

# **4.2 Регистрация судьи (продолжение)**

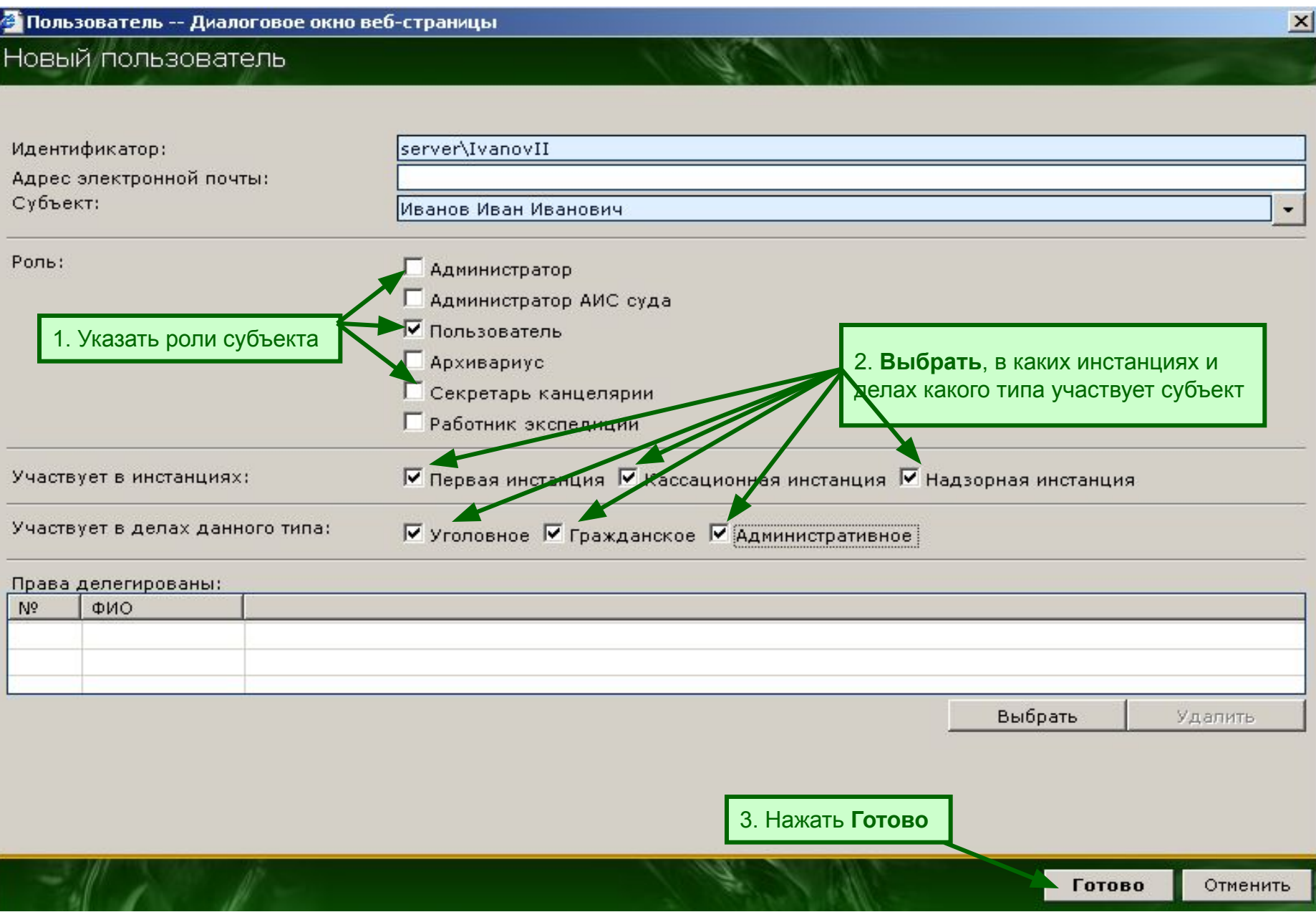

# **4.3. Регистрация судьи**

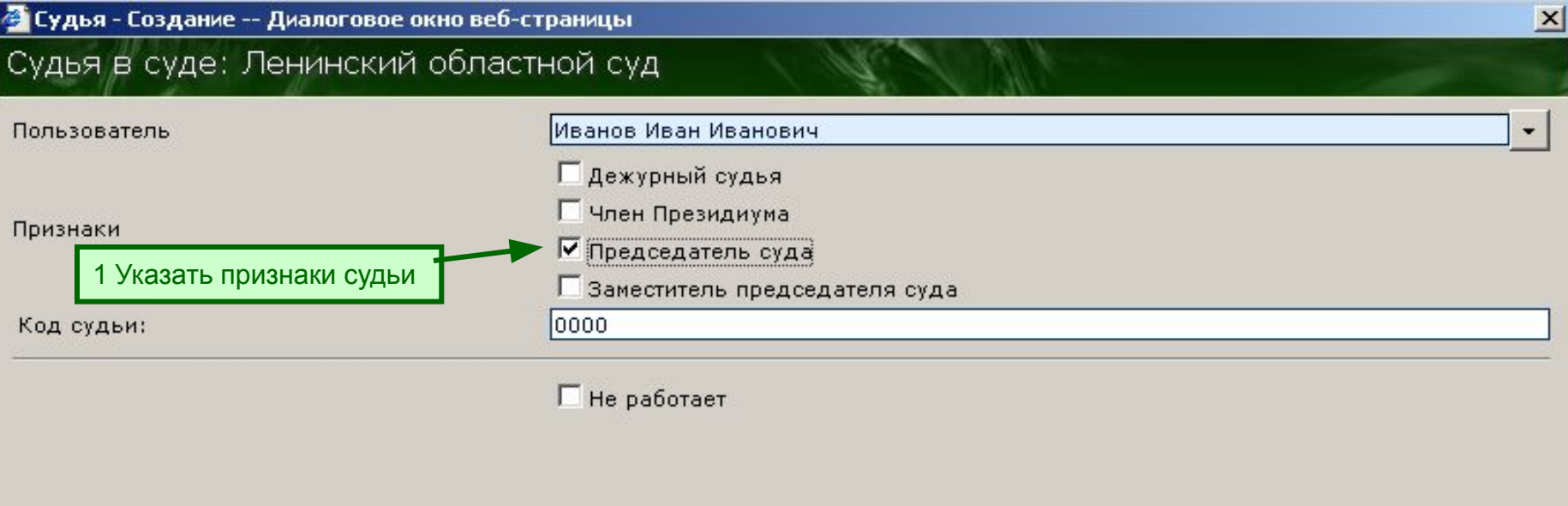

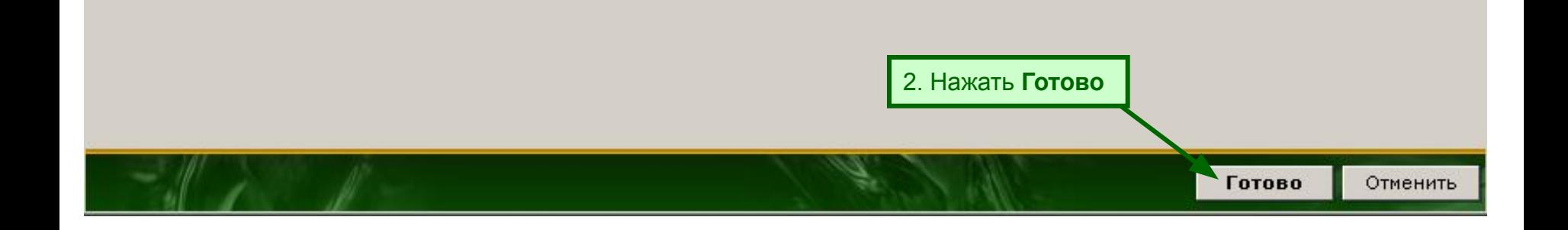